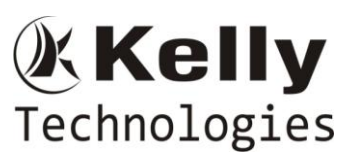

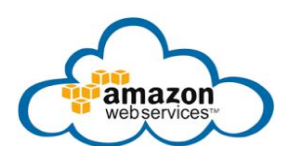

# **AWS DEVOPS Introduction to AWS DEVOPS**

What is DevOps in cloud? History of DevOps DevOps and software life cycle DevOps main objectives IAAS overview PAAS overview SAAS overview Continuous testing and Integration Continuous Release and deployment Continuous Application monitoring

# **AWS Web Services**

# **Basic of Linux for AWS**

cd , mkdir , ls, jobs, chmod, vim ,vi&cat, gzip and many more

# **Amazon Elastic Compute Cloud (EC2) (Complete)**

- Different instance types
- $AMI's$
- Volumes
- **Snap shots**
- **EIP's**
- $\blacksquare$  Key pairs
- **Security groups**
- Network Interfaces
- **Load balancers**
- Auto scaling
- **Tags**

#### **AWS S3**

- What is S3?
- **Creation of Buckets &objects**
- Adding objects to buckets
- **Notifications**
- S3 data encryption types
- Hosting a static Website
- **Pre-signed URL**
- **Permissions**
- **•** Distributions
- Relation between Cloud front, S3&glacier

#### **VPC**

- **v**PC basics
- Public subnet & Private subnets
- Network Access Control List's
- Difference between Network ACL & Security groups
- Difference between NAT instances & NAT Gateways
- Creation of Route tables

Flat No: 212, 2nd Floor, Annapurna Block, Aditya Enclave, Ameerpet, Hyd. And #101, Sree Swathi Anukar. info@kellytechno.com www.kellytechno.com Ph & Whatsapp: 998 570 6789, Online: 001 973 780 6789

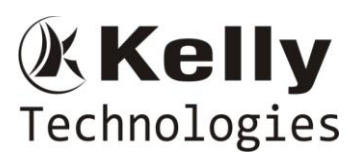

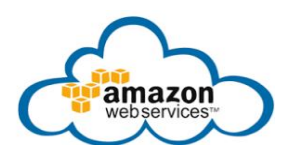

- Creation of Internet gateways(IGW)
- **DHCP** option sets
- **DNS**
- Launch Servers with VPC
- VPC peering
- VPN overview & components

### **IAM**

- Creation of user accounts
- Creation of Group
- Basics of AWS permissions
- **Creation of Roles**
- Difference between Roles & policies
- What is IAM Profile
- **•** Creation of custom Policies for delegation
- Setting up Multi Factor Authentication (MFA) authentication
- User permissions
- Access key & Secret Key

# **Dynamo DB**

- **What is no sql technologies**
- Dynamo DB capacity
- Create tables & do a simple projects

#### **RDS**

- DB Instances
- **Creating your database**
- **RDS** Limits
- Setting up automatic backups, snapshots & restores
- **Managing Mysql Database server**
- Deleting or Rebooting a DB instance
- **Working with storage types**
- Security: Using IAM to manage Access to Amazon RDS Resources

# **Redshift**

- Difference between other databases like (Dynamo DB & RDS) to Redshift
- How queries are run regardless of data size
- **What is parameter groups**
- What is workload management

# **Direct connect**

- What is dedicated network connection
- How to establish private connection between AWS & your data center
- **Configure virtual interference**
- Connect your network to AWS

# **Route 53**

- Configuring Amazon Route 53 as your DNS Service
- Registering a Domain Name and configuring as the DNS Service

Flat No: 212, 2nd Floor, Annapurna Block, Aditya Enclave, Ameerpet, Hyd. And #101, Sree Swathi Anukar. info@kellytechno.com www.kellytechno.com Ph & Whatsapp: 998 570 6789, Online: 001 973 780 6789

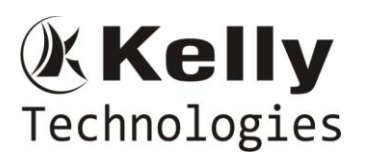

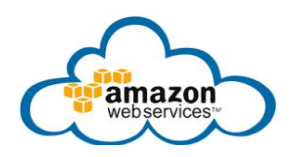

- Migrating DNS Service for an existing domain to Amazon Route 53
- How to create Hosted Zone
- Types(Cname, IP address, MX)
- Working with Public Hosted Zones
- Working with Private Hosted Zones
- Change reference to meet Cname
- Creating ,Updating and Deleting health checks

#### **ElastiCache**

- ElastiCache Terminology and concepts
- Backup and Restore
- **Clusters explanation**
- Managing ElastiCache
- Managing Replication Groups
- **DNS Names and Underlying IP**

#### **Config**

- How to provide an inventory of your AWS resources & a history of configuration changes to these resources
- Automatically discovers AWS resources using simple setup
- How to create customize rules

#### **Trusted Advisor**

- How to make cost optimization
- Performance
- **Security**
- **Fault Tolerance**

#### **Elastic Beanstalk**

- Creation of Web-App
- Building a sample application
- **Modifying the properties of the deployment**

#### **Glacier**

- **Creating Vaults**
- Working with Archives
- Accessing the Glacier vault using tools
- Data retrieval policy operations

#### **SES**

- **Email Services**
- **SMTP Services**

# **SQS**

- Queue creations
- Retention periods
- Dead letters

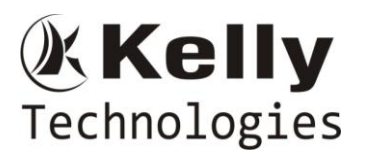

#### **SNS**

- **Topic**
- **Subscriptions**
- Notifications & Apllications

# **Cloud Watch**

- Debugging cloud related issues
- **Different Metrics**
- **Monitoring**
- How to create Custom metrics

# **Cloud Formation**

- Cloud formation templates
- **Complete resources & explanation with sample templates**

# **Cloud Front**

- How Cloud front delivers content
- Working with web distributions
- Request and Response behavior
- Serving private content through cloud front

# **Cloud Trail**

- How to track records of your AWS API calls
- **Troubleshoot operational and security incidents**

# **Code deploy**

- Why Code deploy
- How to apply patch with Code Deploy

# **Workspaces**

# **Automation of jobs:**

**I**enkins

# **Provisioning tools**

- **Chef basics**
- **Salt stack**

# **Monitoring tools**

■ Check\_mk (Nagios)

# **Network Concepts**

- Active directory
- Computer name
- Network commands

# **Languages**

- Python
- **PowerShell**
- Java
- C#.net
- AwsCli Commands

Flat No: 212, 2nd Floor, Annapurna Block, Aditya Enclave, Ameerpet, Hyd. And #101, Sree Swathi Anukar. info@kellytechno.com www.kellytechno.com Ph & Whatsapp: 998 570 6789, Online: 001 973 780 6789

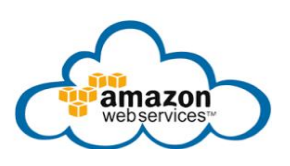